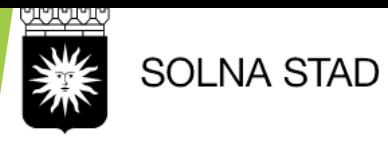

Lathund LifeCare HSL

## LC HSL Delegering

Om att skapa delegering i LifeCare HSL

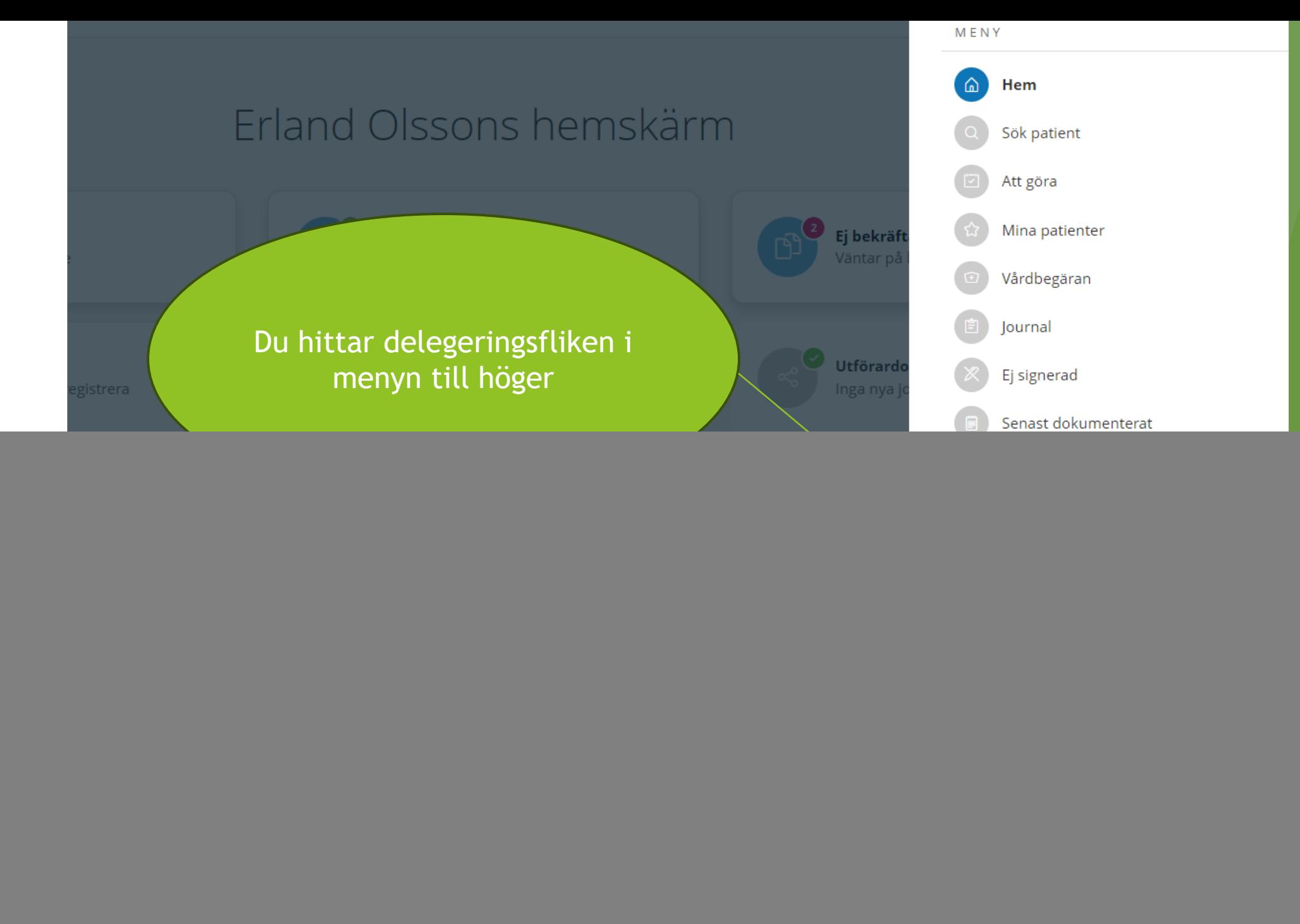

![](_page_2_Figure_2.jpeg)

 $\mathcal{L}$ 

## **Delegering**

![](_page_3_Figure_1.jpeg)

2024-03-15

## Lägg till arbetsuppgifter

Markera alla

Administrera vagitorier

Applicera ögondroppar/salva

Applicera örondroppar/salva/olja

Blodprovstagning venös/kapillärt

Ge lavemang/ Microlax/ Klysma

Iordningställa samt injicera ordinerad insulindos vid stabilt blodsocker

Kontroll av blodsocker

Sondmat via PEG

Såromläggning

- Överlämna läkemedel vid behov
- Överlämna läkemedel, övervaka intag.

Avbryt

Spara

Fyll i de arbetsuppgifter du delegerar

## Delegeras till \*

Berhane Habte, 611021-1759

![](_page_5_Figure_2.jpeg)

![](_page_5_Figure_3.jpeg)